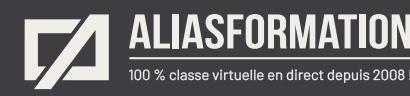

## Design + Ergonomie + UX Landing pages

Cette formation vous offre une occasion d'analyser et produire des pages d'atterrissages respectant les plus hauts standards de l'industrie.

## **Objectif général**

À la fin de cette formation, vous serez capable d'argumenter et de justifier vos décisions graphiques à l'aide des notions de design, d'ergonomie et d'expérience utilisateur.

## **Objectifs spécifiques**

- = Être capable d'analyser l'efficacité d'une landing page.
- Apporter des solutions concrètes à des problèmes d'utilisabilité.
- = Produire des designs efficaces.

#### **Important**

= Chaque sujet sera présenté en lien avec votre contexte particulier.

#### **Module 1 L'expérience utilisateur à 360 degrés.**

- = Identifier les objectifs de communication.
- Décrire le public cible.
- Planifier l'UX en fonction du parcours complet de navigation.
- Être affordant.

## **Module 2 Travailler à partir d'une liste de contrôle.**

- = Analyser des cas concrets.
- Développer des réflexes.

#### **Demander une soumission**

íпì

**Parler à un conseiller**

## **Durée**

12 à 24 heures 4 à 8 séances de 3 heures

#### **Classe virtuelle**

Teams ou Zoom.

## **Cours privé de groupe ou individuel**

Toutes nos formations sont offertes exclusivement en privé. Les groupes sont composés d'employés d'une même entreprise.

#### **Participation et engagement**

Formation 100 % adaptée au contexte de classe virtuelle.

Exercices concus pour stimuler la motivation, la participation et la pratique concrète.

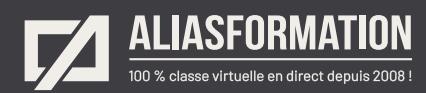

## **Module 3 Argumenter en fonction des lois, normes et principes.**

- = Appuyer les choix graphiques et rédactionnels sur des faits plutôt que sur des impressions personnelles.
- = Obtenir un consensus plus rapidement.

#### **Module 4 Tirer profit des modèles mentaux connus.**

- = Prédire les comportements des utilisateurs.
- Produire des CTA efficaces.
- Comprendre l'affordance pour une landing page.

#### **Module 5 Réfléchir à la mobilité.**

= Concevoir une landing page responsive en tenant compte des comportements des utilisateurs.

**Module 6 Analyser l'utilisabilité.**

= S'assurer du confort et de la prévisibilité du design d'une landing page.

#### **Module 7**

**Connaître les normes et les tendances pour les animations sur le Web.**

= Visionner des exemples et des contre‑exemples.

#### **Module 8**

**Réfléchir aux microanimations sur le Web.**

= Visionner des exemples et des contre‑exemples.

#### **Demander une soumission**

**Parler à un conseiller**

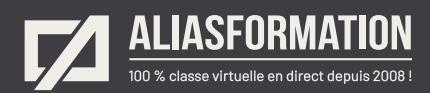

**Module 9 Produire et choisir des icônes adaptées à l'UX.**

= Visionner des exemples et des contre‑exemples.

## **Module 10 Produire une landing page.**

= Choisir un projet concret à produire à l'aide de votre logiciel habituel.

**Demander une soumission**

**Parler à un conseiller**

 $\widehat{\mathbb{D}}$ 

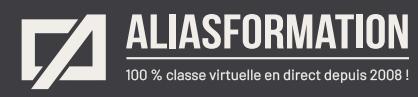

# Profitez de nombreux AVANTAGES

Parce que la formation virtuelle, ça ne s'improvise pas !

## **Cours pratiques**

- Formation axée sur la pratique.
- Beaucoup de rétroaction pour favoriser la compréhension.
- Discussions en direct.
- Rétroaction à chaque exercice.

## **Exercices concrets**

- Exercices concrets issus de la vraie vie.
- Exercices collaboratifs stimulants.
- Vous pouvez même nous faire parvenir vos questions et vos exemples pour adapter la formation à votre contexte.

## **Formatrice d'expérience**

าา

- = Julie Coutu détient plus de 15 000 heures de formation virtuelle depuis 2007.
- = Formatrice depuis 2005.
- Formatrice hautement expérimentée dans un contexte de formation virtuelle.

## **Horaire de formation**

- Séances de 3 ou 6 heures.
- Séances de formation réparties sur plusieurs semaines.
- = Possibilité de pratiquer entre les séances de formation.

## **Matériel de formation élaboré par Alias Formation**

- Quelques jours avant la première séance de formation, un manuel est envoyé à chaque personne inscrite au format PDF.
- Manuel 100 % conçu et adapté par Alias Formation.

## **Ambiance et participation**

- Les stratégies d'enseignement ont été élaborées en fonction de favoriser la motivation, l'engagement et la participation.
- Aussi, une ambiance conviviale est installée rapidement pour que les personnes se sentent à l'aise d'interagir et poser leurs questions.

Alias Formation inc. est un organisme formateur agréé par la Commission des partenaires du marché du travail aux fins de l'application de la Loi sur le développement et la reconnaissance des compétences de la main-d'oeuvre.

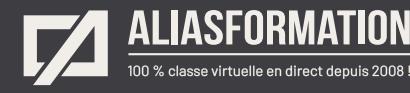

## Sur le même thème

# AUTRES FORMATIONS

Voici quelques autres formations que vous pourriez jumeler avec celle-ci.

**Demander une soumission**

## **Cours logiciels Adobe Creative Cloud**

- = [InDesign + Photoshop + Illustrator](https://www.aliasformation.ca/indesign_photoshop_illustrator.html)
- = [Adobe InDesign Notions de base](https://www.aliasformation.ca/adobe_indesign_base.html)
- = [Adobe Photoshop Notions de base](https://www.aliasformation.ca/photoshop_base.html)
- [Adobe Illustrator Notions de base](https://www.aliasformation.ca/illustrator_base.html)
- = [Adobe Premiere Pro](https://www.aliasformation.ca/cours/adobe_premiere.html)
- [Adobe After Effects](https://www.aliasformation.ca/cours/adobe_after_effects.html)
- [Adobe Audition](https://www.aliasformation.ca/cours/formation_adobe_audition_montage_audio.html)
- = [Adobe Animate](https://www.aliasformation.ca/formation_adobe_animate_cc_quebec_montreal.html)
- [Adobe XD](https://www.aliasformation.ca/formation_adobe_xd_design_web.html)
- [Toutes les formations Adobe](https://www.aliasformation.ca/cours/adobe_creative_cloud_logiciels_montreal_quebec.html)

## **Cours de design graphique**

- = [Design graphique](https://www.aliasformation.ca/cours_de_graphisme_design_graphique_quebec.html)
- = [Comprendre la chaîne graphique](https://www.aliasformation.ca/cours/formation_comprendre_chaine_graphique_montreal.html)
- = [Connaître les normes techniques de](https://www.aliasformation.ca/cours/formation_normes_techniques_industrie_graphique.html)  [l'industrie](https://www.aliasformation.ca/cours/formation_normes_techniques_industrie_graphique.html)
- = [Parlez la même langue que votre](https://www.aliasformation.ca/cours/design_graphique_charges_projets_graphiste_imprimeur.html)  [imprimeur](https://www.aliasformation.ca/cours/design_graphique_charges_projets_graphiste_imprimeur.html)
- Connaître les normes de mise en [page](https://www.aliasformation.ca/cours/formation_normes_mise-en-page_graphisme.html)
- [Maîtrisez l'art de l'argumentation](https://www.aliasformation.ca/cours/ecole_design_graphique_argumentation_montreal_quebec.html)
- = [Design graphique +](https://www.aliasformation.ca/cours/design_graphique_chaine_graphique_quebec.html)  [Chaîne graphique](https://www.aliasformation.ca/cours/design_graphique_chaine_graphique_quebec.html)
- Design graphique + [Art de l'argumentation](https://www.aliasformation.ca/cours/formation_design_graphique_montreal_distance.html)

## **Cours de communication graphique**

 $\bigcap$ 

- = [Communication graphique](https://www.aliasformation.ca/cours/techniques_communication_graphique_quebec.html)
- = [Communication et interactivité](https://www.aliasformation.ca/cours/communication_interactive_strategies_communication_medias_interactifs.html)
- = [Créer des présentations visuelles](https://www.aliasformation.ca/formation_communication_graphique_presentations_visuelles.html)  [attrayantes](https://www.aliasformation.ca/formation_communication_graphique_presentations_visuelles.html)
- = [UX Expérience utilisateur](https://www.aliasformation.ca/formation_UX_experience_utilisateur_design_web.html)

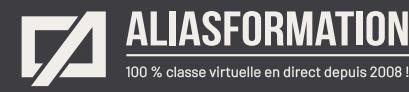

## Parlez à un conseiller Communiquez avec nous maintenant !

Planifiez un

## **rendez-vous**

avec un conseiller en remplissant le formulaire en ligne.

#### **Planifier un rendez-vous**

Prenez le temps de nous expliquer vos besoins et obtenez une soumission sur mesure rapidement.

> Dites-nous quel est le meilleur moment pour qu'un conseiller vous rappelle.

## Heures d'ouverture du **Service à la clientèle**

Vous pouvez nous téléphoner pour parler rapidement à un conseiller.

> Lundi au jeudi 9 h à 16 h

> > Vendredi 9 h à 12 h

Québec **418 204-5172**  $\bigcap$ 

## Montréal **438 410-5172**

Sans frais partout au Canada **1 877 402-5172**

Alias Formation inc. est un organisme formateur agréé par la Commission des partenaires du marché du travail aux fins de l'application de la Loi sur le développement et la reconnaissance des compétences de la main-d'oeuvre.